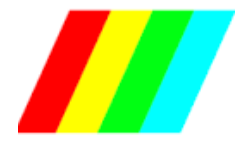

# **Video compuesto en Tk90x A**

Como todos sabemos Microdigital saco 2 versiones de TK90x la A y la B, de esta última es de la que mayor información hay, encontrándose esquemas de la placa, mod de video compuesto, audio etc., mientras que de la A hay realmente poca información, sabemos que usa una ULA Ferranti igual que la ZX spectrum y por esta razón no usa el LM1886, solo usa el LM1889 para la parte de video.

Para sacar video compuesto de la versión A no es tan sencillo como en la B en la cual se obtiene del Pin 13 del LM1889 con un transistor, eso básicamente es porque la configuración del LM1889 es diferente. La versión A es básicamente un ZX spectrum que incluso usa la misma ULA ferranti, pero que no tiene el modulador ASTEC ni el parlantito de audio ya que en la TK90x usa el LM1889 como modulador de RF y de audio, algo realmente interesante y que no entiendo porque Sinclair no provecho estas cualidades del integrado.

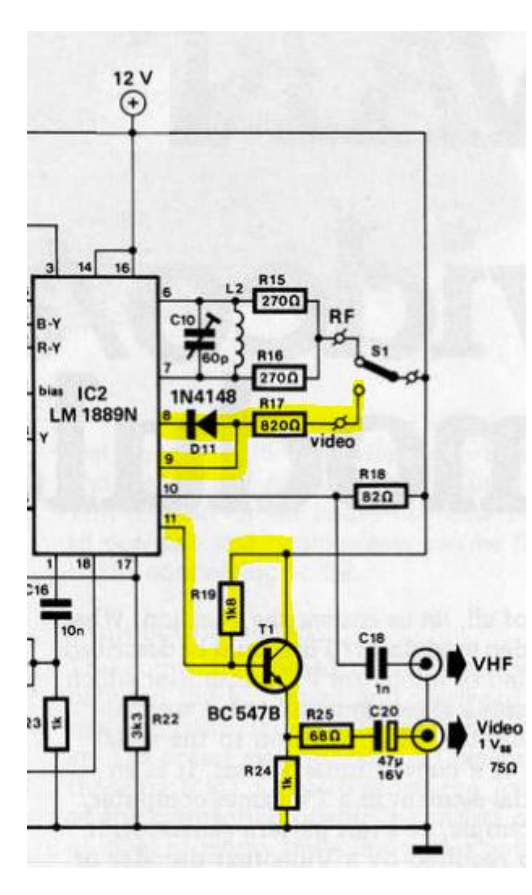

Cuando la compre a la TK90x hace varios años intente sacar video compuesto fracasando en todos los intentos, también vi en varios foros que a muchos usuarios les pasaba lo mismo con lo cual me di cuenta que no era tan sencillo sacar video compuesto de esta máquina.

Investigando un poco encontré en una revista elektor un circuito que usaba el LM1889 de tal forma que sacaba video compuesto y RF (VHF) de los pines 11 y 10, el cual lo hacía eligiendo una u otra con un interruptor como esta en la figura 1, la cual solo copie la parte que nos interesa y maque en amarillo. La selección de video se hace en los Pines 8 y 9 los cuales conecta a +12v a través de un diodo y una resistencia de 820 ohm y de esta manera sale video por el pin 11 el cual se lleva a un transistor BC547B como se ve en la figura. Esto es básicamente lo que hice en la TK90x A para sacar video compuesto y que voy a pasar a detallar paso a paso para que sea más fácil.

Figura 1

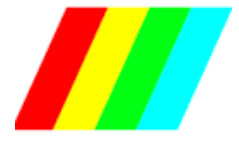

## **Paso a paso para hacer el mod de video compuesto:**

1. Hacer la selección de video con el diodo 1N4148 y resistencia de 820 ohm en los pines 8 y 9 para lo cual hay que cortar la pista que los une con un cúter. En la figura 2 se puede ver cómo está conectado, yo use una resistencia de 680 ohm porque no tenía de 820 ohm, también marque donde están los 12v. En rojo marque donde corte con el cúter. El corte que hice donde dice 12v es para eliminar la parte de RF. De esta forma deshabilitamos la parte de RF y habilitamos el video el cual va a salir por el Pin 11.

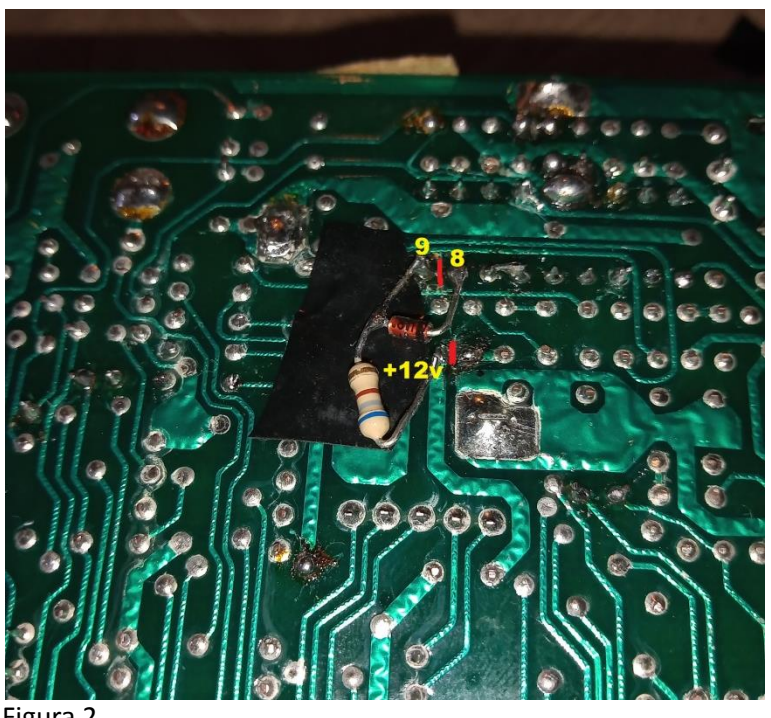

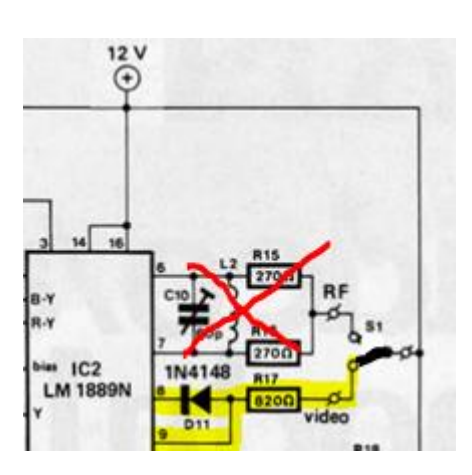

**Así es como queda la modificación si lo trasladamos al diagrama, queda a 12v la parte que dice video y se deshabilita la parte de RF**

Figura 2

2. El próximo paso va a ser eliminar la parte de audio que va al LM1889 ya que si no lo hacemos va a generar interferencia en la salida de video.

En la figura 3 se puede ver el esquema de la parte de audio que llega al pin 15 del LM1889, el audio pasa por el capacitor C8 y llega a un diodo varicap llegando al pin 15 del LM1889, de ahí lleva el audio en frecuencia modulada a través del capacitor C17 y R19 al Pin 12 donde también va la Luminancia y sincronismo proveniente de la ULA (pin17).

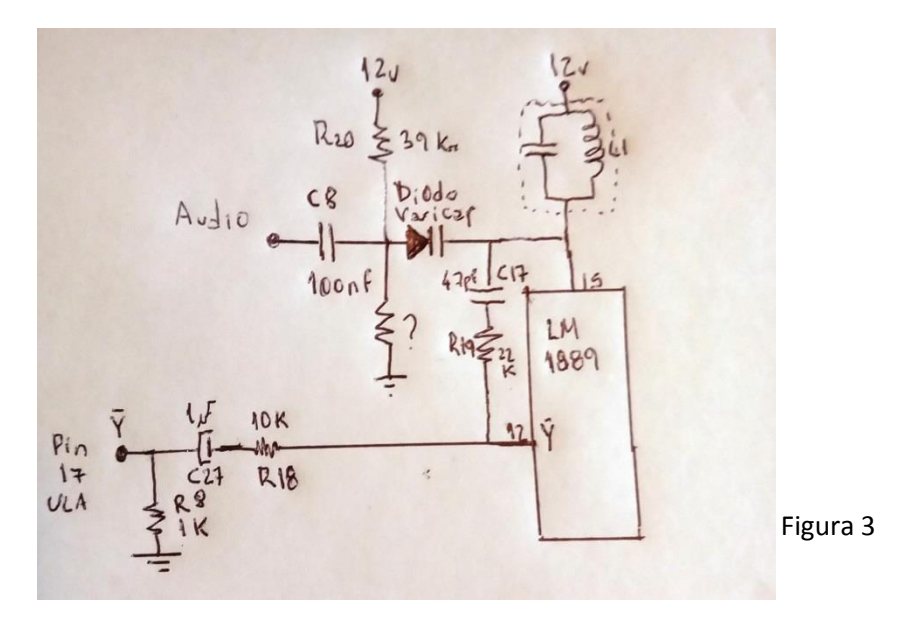

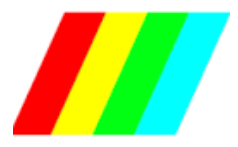

## Autor: Leonardo Hernández

Para eliminar el audio lo que hice fue eliminar el diodo varicap y la resistencia R19 (Figura 4), en realidad no los saque de la placa sino que corte las pistas, pero si tienen paciencia y no quieren cortar las pistas se pueden sacar estos componentes, en el caso de la resistencia R19 le corte una pata con alicate. Otra cosa que hay que hacer es conectar el pin 15 a 12v, eso es fácil ya que lo 12v están en el pin 14 que está al lado.

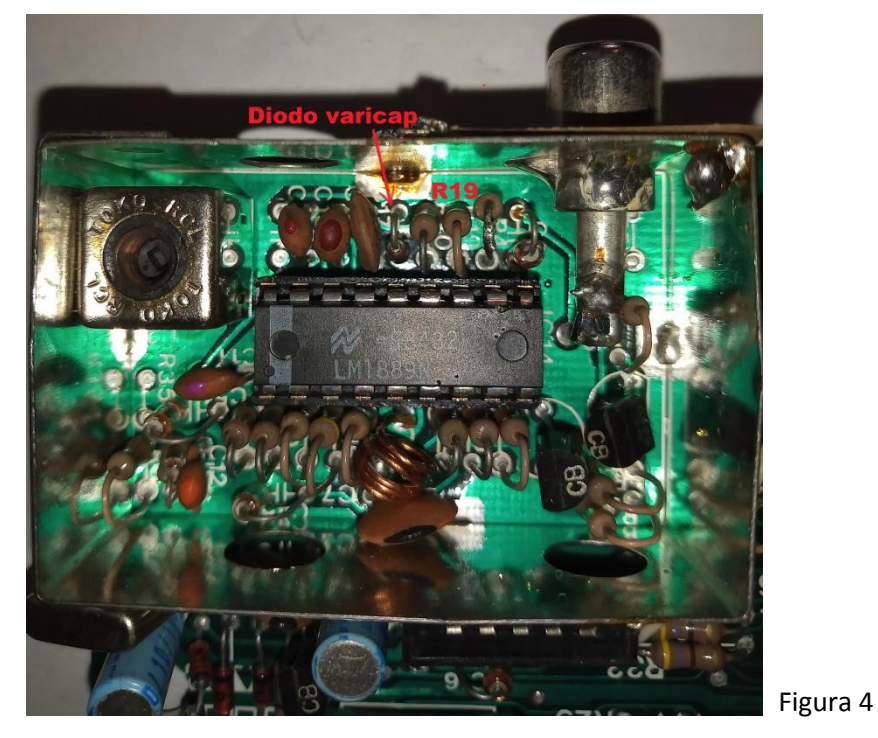

3. Desconectar el cable de RF que va la ficha de salida RCA para poder conectar la salida de video compuesto. Es el que indica la flecha amarilla en la Figura 5.

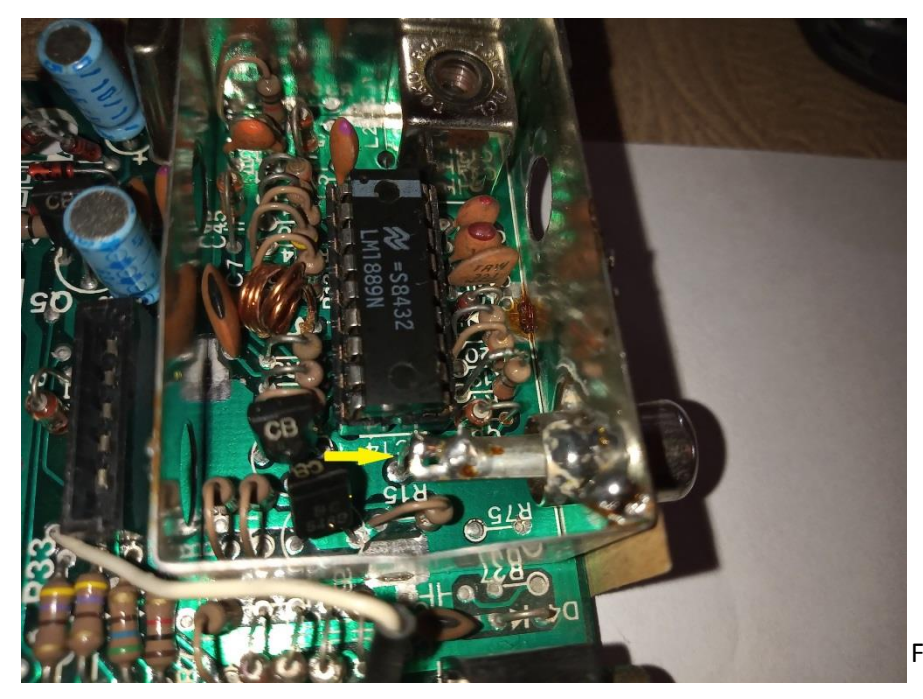

Figura 5

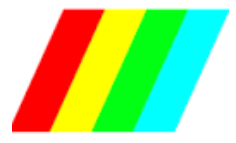

### Autor: Leonardo Hernández

### 4. Hacer el circuito de salida con un transistor NPN BC547B

Este circuito es bastante sencillo, yo use un transistor BC549C porque no tenía un BC547B pero funciono igual ya que no hay mucha diferencia. El circuito se muestra en la figura 6 marcado en amarillo.

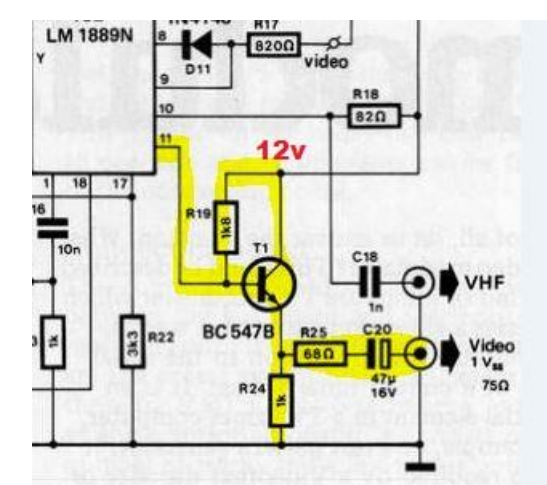

Figura 6

Lo único que yo le agregué al circuito son 2 capacitores, uno de 220uF 25v y otro de 100nf entre +12v y masa para reducir interferencias, yo había probado al principio con el circuito tal cual está en la imagen pero había mucha interferencia así que probé al principio ponerle un capacitor de 22uF pero no mejoraba lo suficiente así que al ponerle el de 220uF mejoró notablemente. Este sería el circuito definitivo, figura 7.

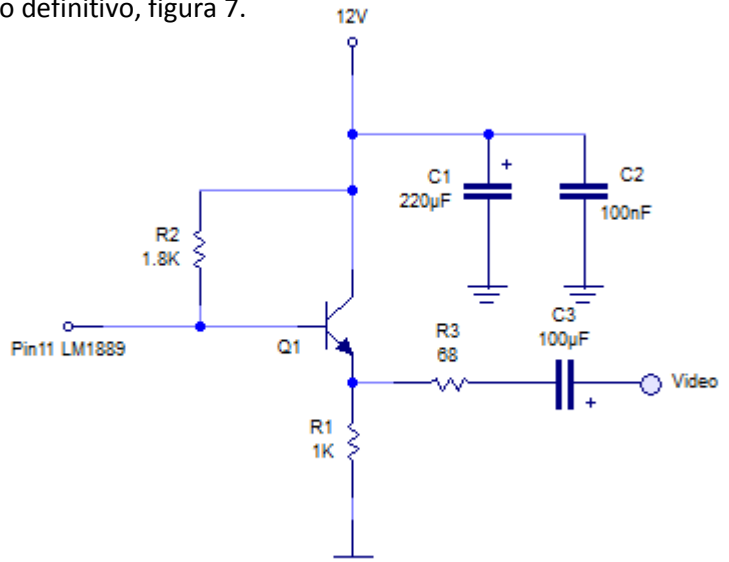

Figura 7

Yo lo arme en una pequeña plaquetita para ya que no lleva muchos componentes y de esta manera ponerlo dentro de la carcasa metálica del modulador. Al LM1889 hay que sacar 2 cablecitos, uno del pin 11 (salida) y otro del Pin 14 (+12v) como se ve en la figura 8

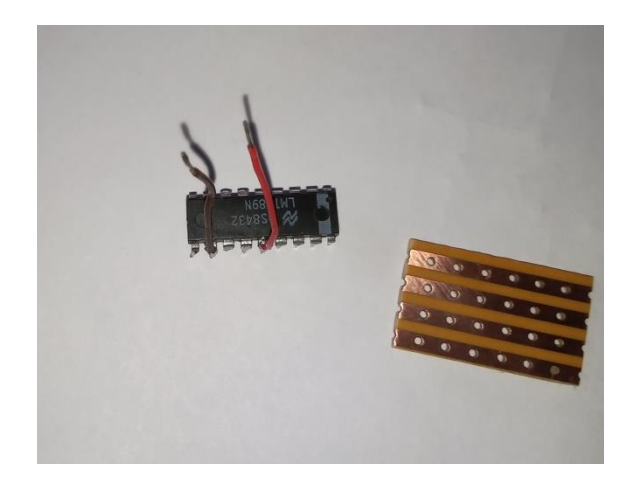

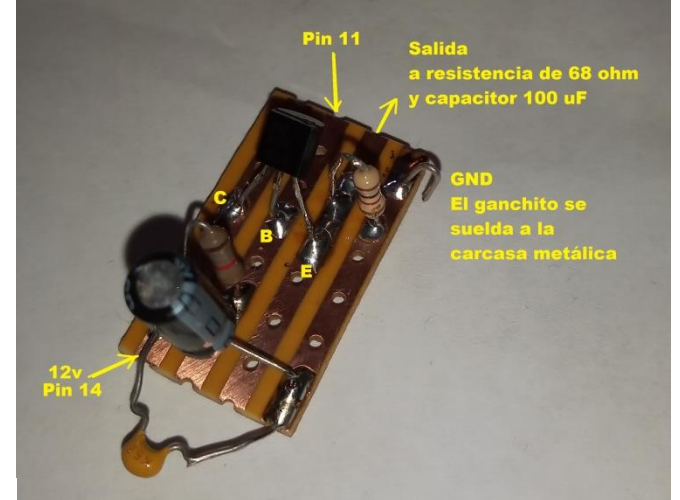

Figura 8

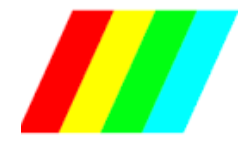

La resistencia de 68 ohm y el capacitor de 100uF (puede ser de 47uf a 220uF) de salida están fuera de la plaqueta y se conectan a la ficha RCA como se muestra en la figura 9, yo resistencia de 68 ohm no tenía así que le puse una de 22 ohm. En realidad la resistencia hace que los colores no sean tan pálidos, así que pueden jugar con el valor para que se vea a gusto de acuerdo a su TV.

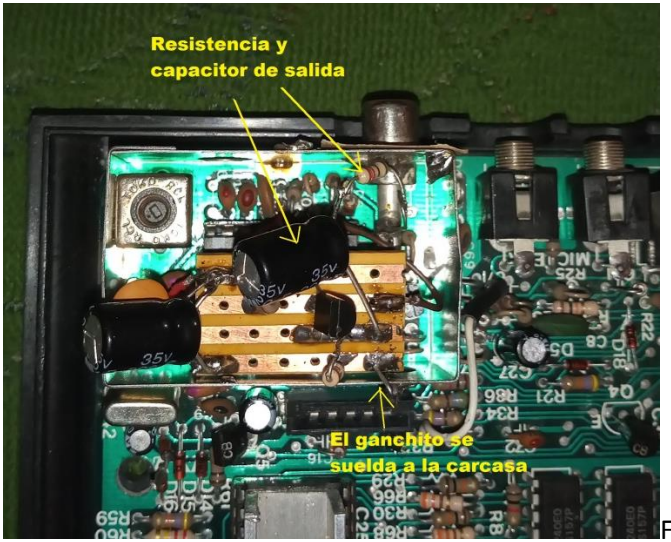

Figura 9

Lo probe en varios TV, en un monitor Panasonic Profesional, en un LCD Philips y en un TV led SONY Bravia y en los 3 anduvo perfecto, lo que si en cada uno hay que regular el brillo, contraste y color para que se vea bien.

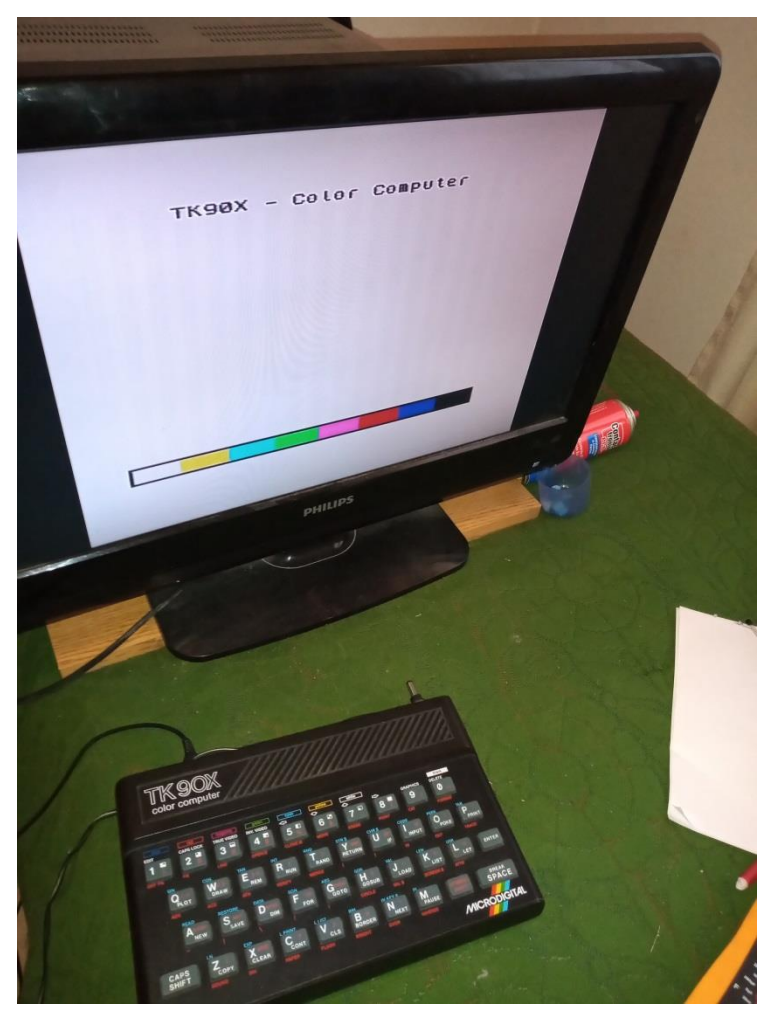

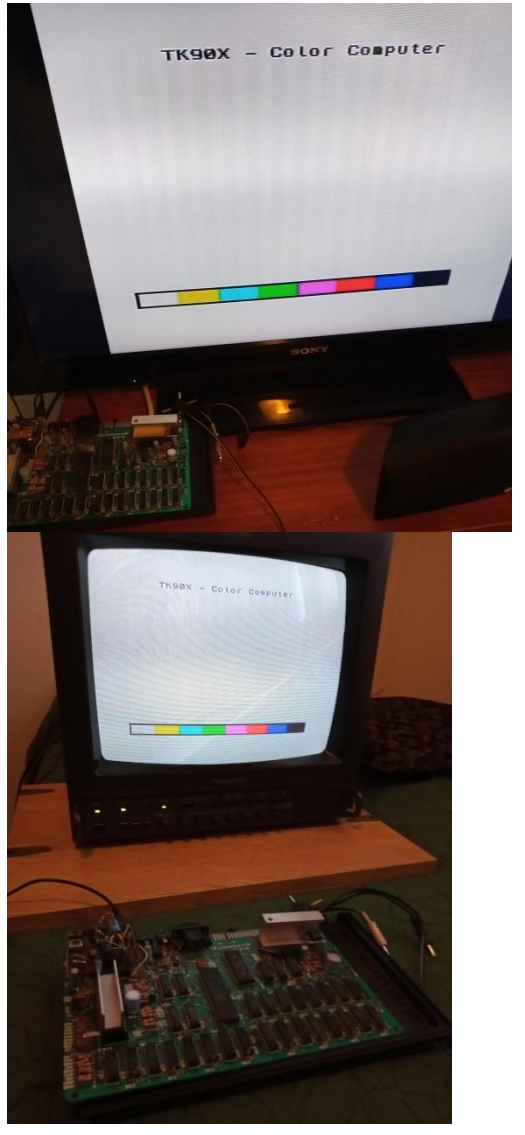